# aumüller.

# **INSTALLATION AND COMMISSIONING INSTRUCTION IM-K KNX-Module**

### **IM-K - KNX-Module**

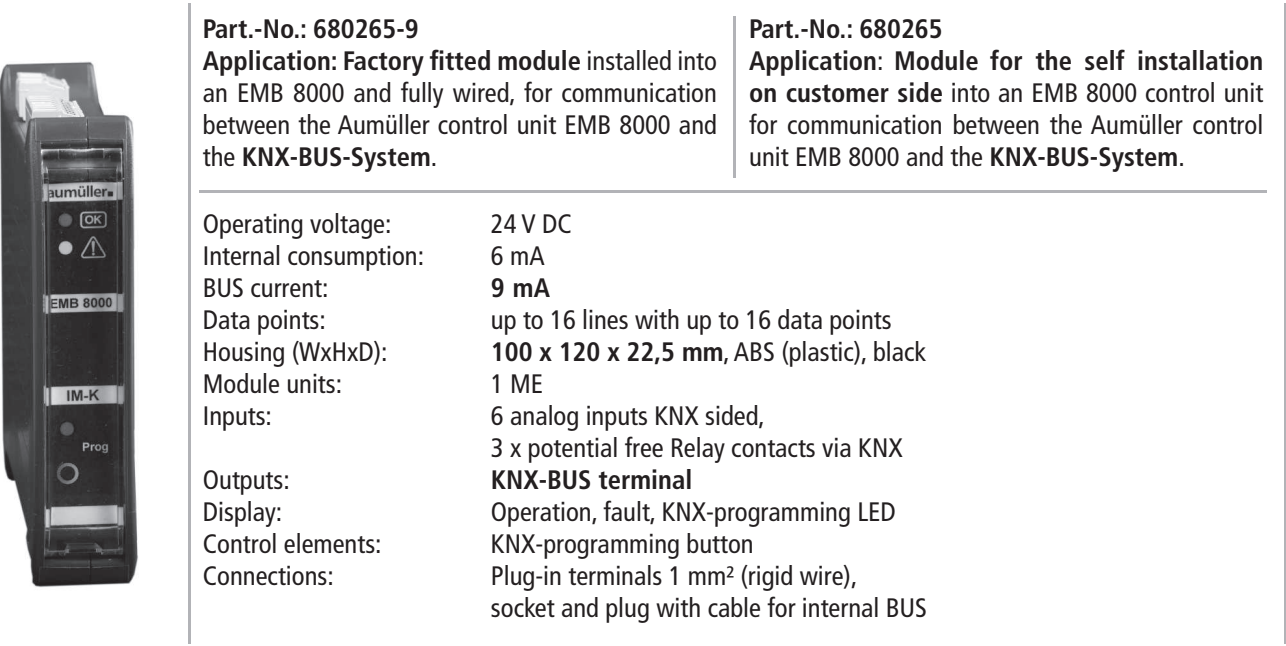

#### **IM-K KNX-Module**

For the use of KNX-Interface-Module **IM-K** a licensed EMB 8000 software and an ETS-Software for KNX programming is mandatory necessary.

#### **Functions:**

- Communication module between the **EMB 8000** control unit and a **KNX-BUS** system.
- Execute commands from the KNX system directly to the EMB 8000 control unit (e.g. position movements, different running speeds).
- Sends check back indications to the KNX-BUS system about the state of the control unit (e.g. maintenance, operation, fault).
- Sends check back indications to the KNX-BUS system about the state of the drives (e.g. position, speed, fault).

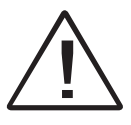

accordance with national regulations and manu-<br>facturer's instructions as to SHEV Control Unit.<br>Always disconnect the system from power supply Warranty claims require proper and professional assembly, installation and maintenance in accordance with national regulations and manufacturer's instructions as to SHEV Control Unit. Always disconnect the system from power supply and back-up battery voltage prior to any installation or modification work on the control unit.

#### **Take the module into operation:**

The programming button in front of the **IM-K** module triggers the KNX programming mode to assign a physical address and an application program to the **IM-K** module via ETS on the KNX side.

The **IM-K** module has to be programmed by the ETS software as well as the EMB 8000 software (licensed version).

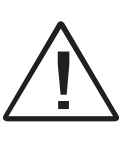

Strictly observe the information given in the SHEV Control Unit **EMB 8000** description when mounting the **IM-K**.

Setting of functions requires the software of the control unit's manufacturer and ETS-Software. Keep this instruction over the lifetime of the control unit.

## aumüller-

## **CONNETION: IM-K**

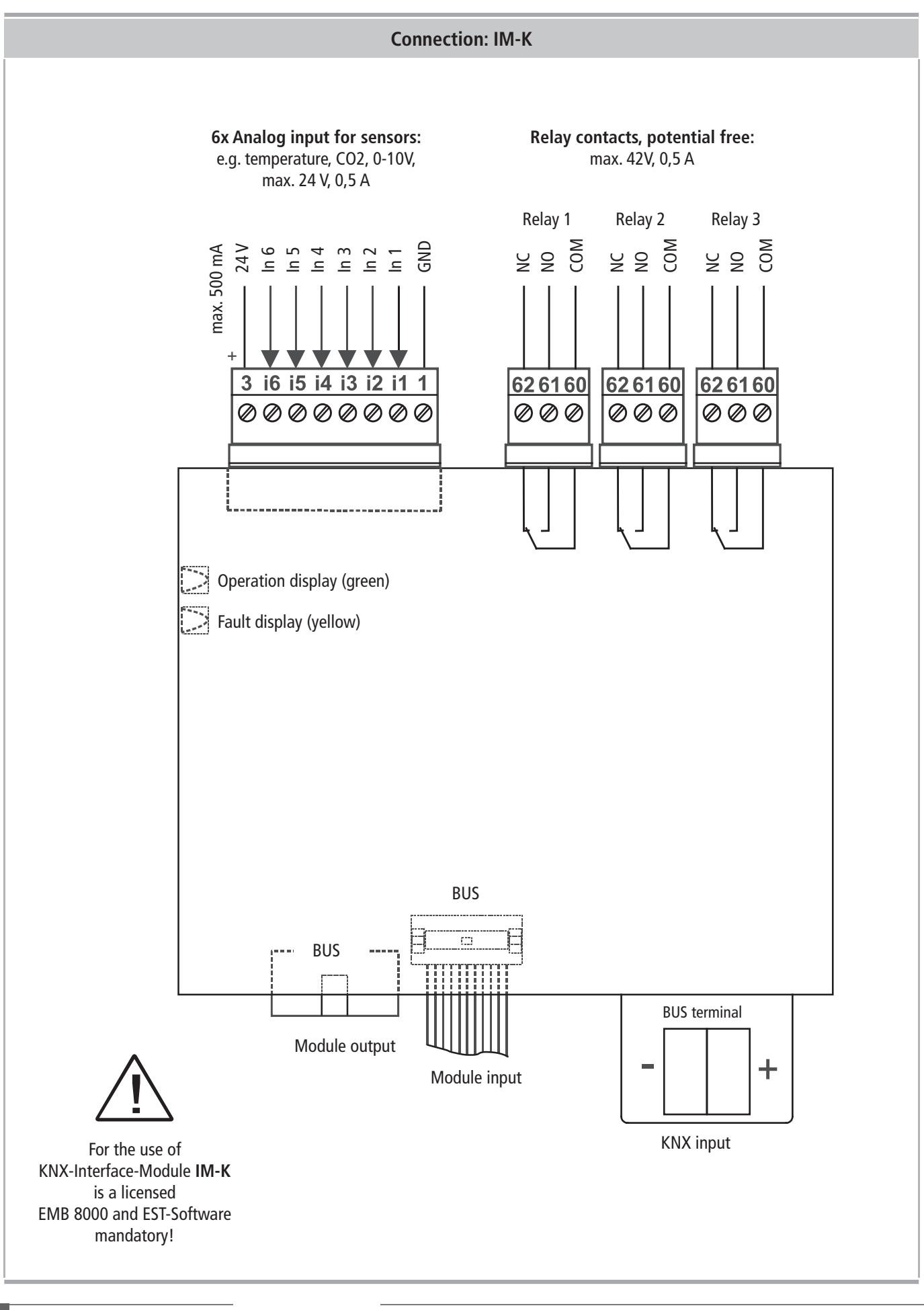

# aumüller-

## **TROUBLSHOOTING AND REPAIR**

All functions and system components that are important for the SHEVS operation are constantly monitored for faults. A fault indication signals the type of fault and, respectively, possible errors when connecting system components during commissioning of the Control Unit.

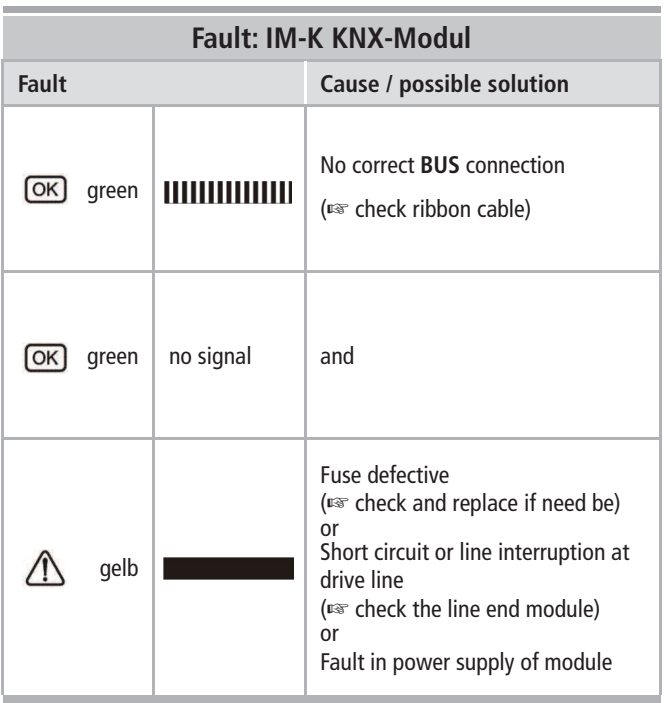

## **INDICATOR AND CONTROL ELEMENTS**

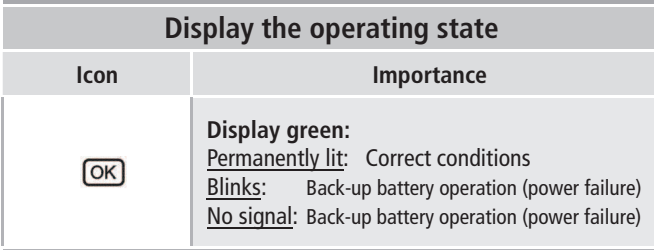

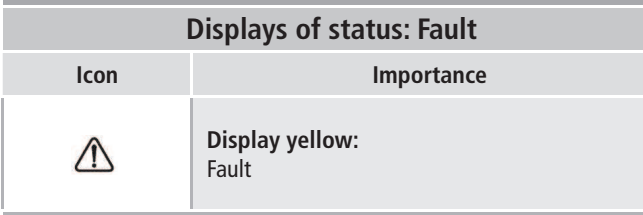

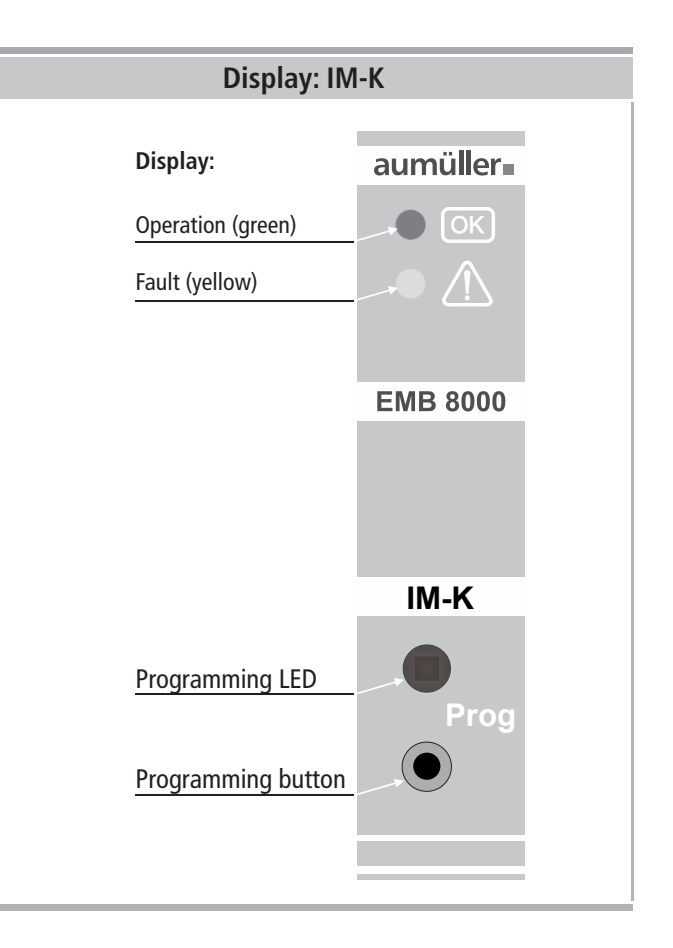

## 9000017000\_V0.1\_KW05/14**www.aumueller-gmbh.de**

Gemeindewald 11 86672 Thierhaupten AUMÜLLER AUMATIC GMBH

Tel. +49 8271 8185-0 Fax +49 8271 8185-250 .<br>info@aumueller-gmbh.de Tel. +49 8271 8185-0

9000018501\_V0.1\_KW31/14